## Cheatography

## Android Studio Atajos Teclado Keyboard Shortcuts by Jesús Conde [\(jesusconde\)](http://www.cheatography.com/jesusconde/) via [cheatography.com/26604/cs/7612/](http://www.cheatography.com/jesusconde/cheat-sheets/android-studio-atajos-teclado)

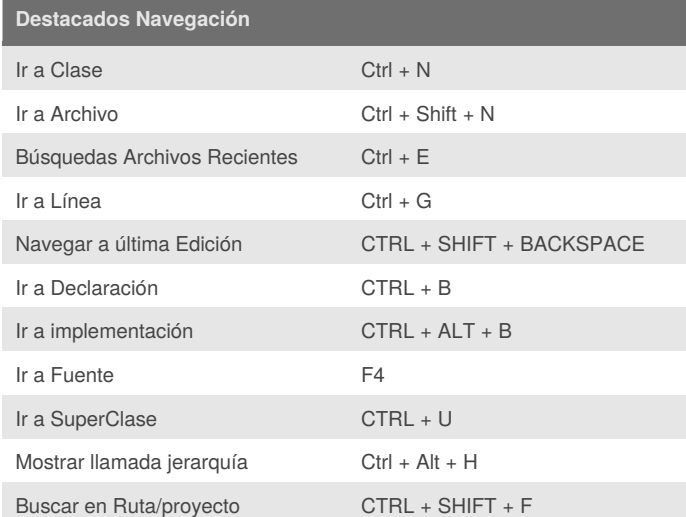

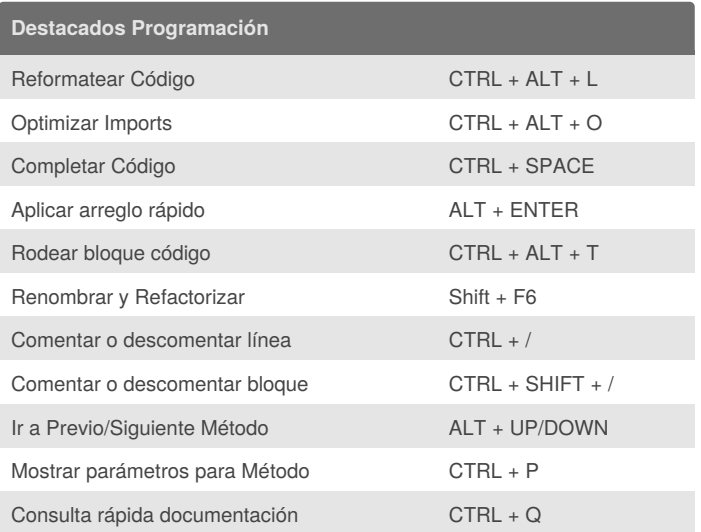

## **Destacados General**

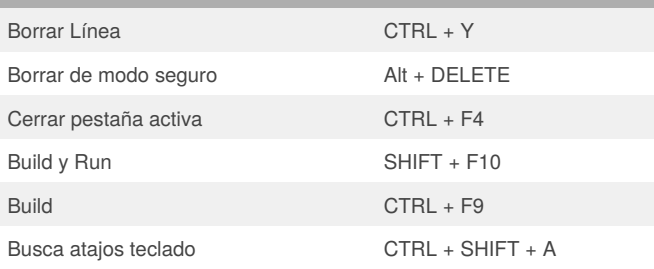

El modo más rápido de encontrar un atajo de teclado en Android Studio es con CTRL + SHIFT + A

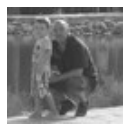

## By **Jesús Conde** (jesusconde)

[cheatography.com/jesusconde/](http://www.cheatography.com/jesusconde/) [videotutoriales.com](http://videotutoriales.com)

Published 23rd April, 2016. Last updated 30th November, -0001. Page 1 of 1.

Sponsored by **CrosswordCheats.com** Learn to solve cryptic crosswords! <http://crosswordcheats.com>